# Package 'EWCE'

October 14, 2021

<span id="page-0-0"></span>Type Package

Title Expression Weighted Celltype Enrichment

Version 1.0.1

Description Used to determine which cell types are enriched within gene lists. The package provides tools for testing enrichments within simple gene lists (such as human disease associated genes) and those resulting from differential expression studies. The package does not depend upon any particular Single Cell Transcriptome dataset and user defined datasets can be loaded in and used in the analyses.

URL <https://github.com/NathanSkene/EWCE>

License Artistic-2.0

**Depends**  $R(>= 4.1)$ , RNOmni  $(>= 1.0)$ 

#### VignetteBuilder knitr

- Imports AnnotationHub, ewceData, ExperimentHub, ggplot2, grDevices, grid, reshape2, biomaRt, limma, stringr, cowplot, HGNChelper, ggdendro, gridExtra, Matrix, methods, parallel, future, scales, SummarizedExperiment, stats, utils
- Suggests devtools, knitr, BiocStyle, rmarkdown, testthat (>= 3.0.0), data.table, sctransform, readxl, SingleCellExperiment, memoise, markdown
- biocViews GeneExpression, Transcription, DifferentialExpression, GeneSetEnrichment, Genetics, Microarray, mRNAMicroarray, OneChannel, RNASeq, BiomedicalInformatics, Proteomics, Visualization, FunctionalGenomics, SingleCell

RoxygenNote 7.1.1

Encoding UTF-8

#### Config/testthat/edition 3

git\_url https://git.bioconductor.org/packages/EWCE

git branch RELEASE 3 13

git\_last\_commit 680dd7d

git\_last\_commit\_date 2021-06-17

<span id="page-1-0"></span>Date/Publication 2021-10-14

Author Alan Murphy [cre] (<<https://orcid.org/0000-0002-2487-8753>>), Nathan Skene [aut] (<<https://orcid.org/0000-0002-6807-3180>>)

Maintainer Alan Murphy <alanmurph94@hotmail.com>

## R topics documented:

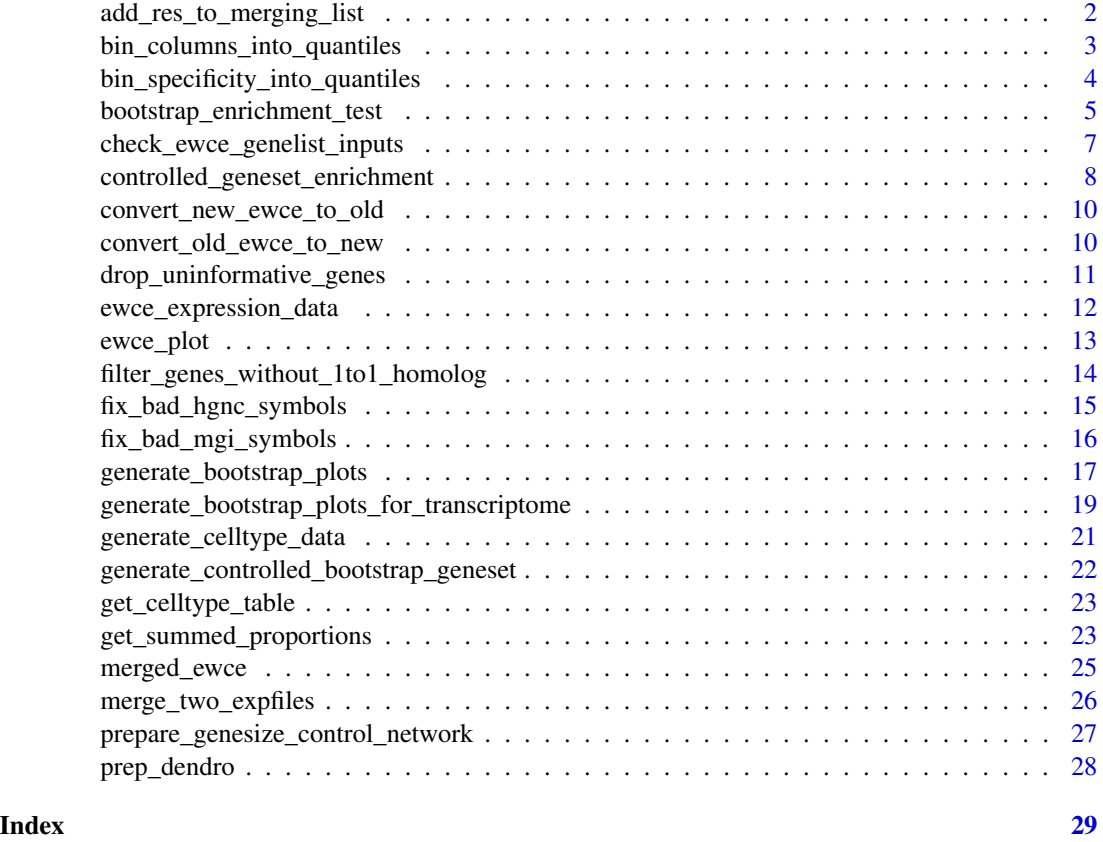

<span id="page-1-1"></span>add\_res\_to\_merging\_list

*Add to results to merging list*

#### Description

add\_res\_to\_merging\_list Adds EWCE results to a list for merging analysis

#### Usage

```
add_res_to_merging_list(full_res, existing_results = NULL)
```
#### <span id="page-2-0"></span>Arguments

full\_res results list generated using [bootstrap\\_enrichment\\_test](#page-4-1) or [ewce\\_expression\\_data](#page-11-1) functions. Multiple results tables can be merged into one results table, as long as the 'list' column is set to distinguish them.

#### existing\_results

Output of previous rounds from adding results to list. Leave empty if this is the first item in the list.

#### Value

merged results list

#### Examples

```
# Load the single cell data
library(ewceData)
ctd \leftarrow ctd()# Load the data
tt_alzh <- tt_alzh()
#tt_alzh_BA36 <- tt_alzh_BA36()
# Use 3 bootstrap lists for speed, for publishable analysis use >10000
reps <-3# Use 5 up/down regulated genes (thresh) for speed, default is 250
thresh = 5# Run EWCE analysis
#tt_results <- ewce_expression_data(
# sct_data = ctd, tt = tt_alzh, annotLevel = 1, thresh = thresh,
# reps = reps, ttSpecies = "human", sctSpecies = "mouse"
#)
#tt_results_36 <- ewce_expression_data(
# sct_data = ctd, tt = tt_alzh_BA36, annotLevel = 1, thresh = thresh,
# reps = reps, ttSpecies = "human", sctSpecies = "mouse"
#)
# Fill a list with the results
results <- add_res_to_merging_list(tt_alzh)
#results <- add_res_to_merging_list(tt_alzh_BA36, results)
```
bin\_columns\_into\_quantiles

*bin\_columns\_into\_quantiles*

#### Description

bin\_columns\_into\_quantiles is an internal function used to convert a matrix of specificity (with columns of cell types) intom a matrix of specificity quantiles

#### <span id="page-3-0"></span>Usage

```
bin_columns_into_quantiles(matrixIn, numberOfBins = 40)
```
#### Arguments

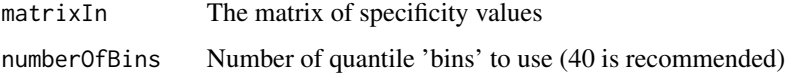

#### Value

A matrix with same shape as matrixIn but with columns storing quantiles instead of specificity

#### Examples

```
library(ewceData)
ctd \leftarrow ctd()ctd[[1]]$specificity_quantiles <- apply(ctd[[1]]$specificity, 2,
    FUN = bin_columns_into_quantiles,
    numberOfBins = 40
\mathcal{L}
```
bin\_specificity\_into\_quantiles

*bin\_specificity\_into\_quantiles*

#### Description

bin\_specificity\_into\_quantiles is an internal function used to convert add '\$specificity\_quantiles' to a ctd

#### Usage

```
bin_specificity_into_quantiles(ctdIN, numberOfBins)
```
#### Arguments

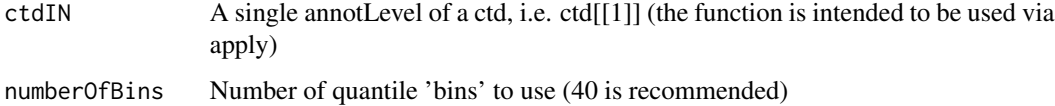

#### Value

A ctd with \$specificity\_quantiles

#### <span id="page-4-0"></span>Examples

```
library(ewceData)
ctd \leftarrow ctd()ctd <- lapply(ctd, bin_specificity_into_quantiles, numberOfBins = 40)
print(ctd[[1]]$specificity_quantiles[1:3, ])
```
<span id="page-4-1"></span>bootstrap\_enrichment\_test

*Bootstrap celltype enrichment test*

#### Description

bootstrap\_enrichment\_test takes a genelist and a single cell type transcriptome dataset and determines the probability of enrichment and fold changes for each cell type.

#### Usage

```
bootstrap_enrichment_test(
  sct_data = NA,
 hits = NA,
 bg = NA,
  genelistSpecies = "mouse",
  sctSpecies = "mouse",
  reps = 100,
  annotLevel = 1,
  geneSizeControl = FALSE,
  controlledCT = NULL
)
```
#### Arguments

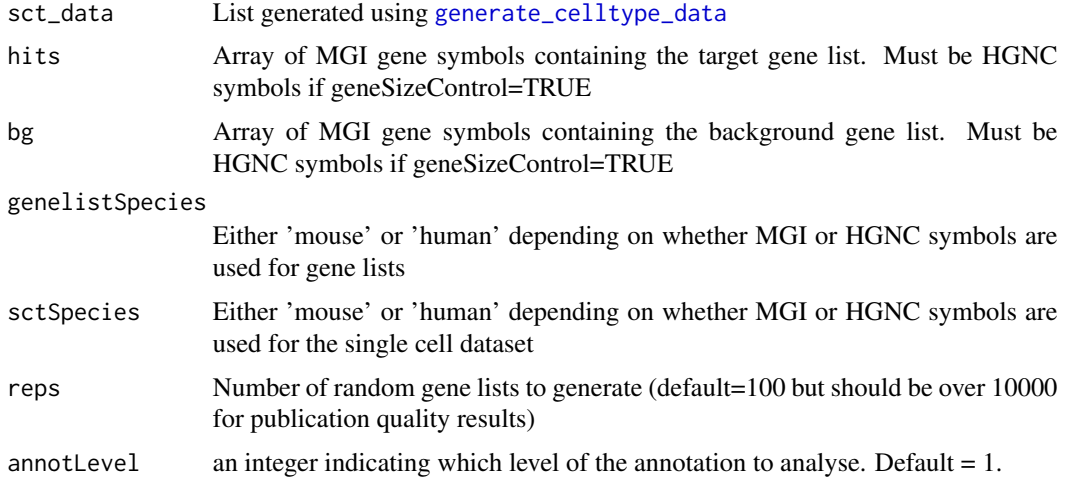

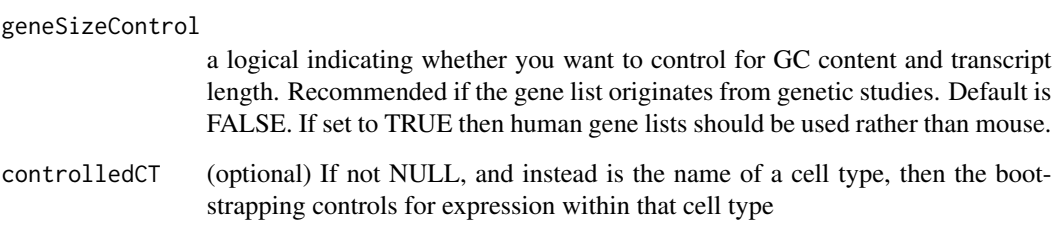

A list containing three data frames:

- results: dataframe in which each row gives the statistics (p-value, fold change and number of standard deviations from the mean) associated with the enrichment of the stated cell type in the gene list
- hit.cells: vector containing the summed proportion of expression in each cell type for the target list
- bootstrap\_data: matrix in which each row represents the summed proportion of expression in each cell type for one of the random lists

```
library(ewceData)
# Load the single cell data
ctd \leftarrow ctd()# Set the parameters for the analysis
# Use 3 bootstrap lists for speed, for publishable analysis use >10000
reps <-3# Load the gene list and get human orthologs
example_genelist <- example_genelist()
mouse_to_human_homologs <- mouse_to_human_homologs()
m2h <- unique(mouse_to_human_homologs[, c("HGNC.symbol", "MGI.symbol")])
mouse.hits <-
    unique(m2h[m2h$HGNC.symbol %in% example_genelist, "MGI.symbol"])
#subset mouse.bg for speed but ensure it still contains the hits
mouse.bg <- unique(c(m2h$MGI.symbol[1:100],mouse.hits))
# Bootstrap significance test, no control for transcript length or GC content
full_results <- bootstrap_enrichment_test(
    sct_data = ctd, hits = mouse.hits,
   bg = mouse.bg, reps = reps, annotLevel = 2, sctSpecies = "mouse",
    genelistSpecies = "mouse"
)
```
<span id="page-6-0"></span>check\_ewce\_genelist\_inputs

*check\_ewce\_genelist\_inputs*

#### Description

check\_ewce\_genelist\_inputs Is used to check that hits and bg gene lists passed to EWCE are setup correctly. Checks they are the appropriate length. Checks all hits genes are in bg. Checks the species match and if not reduces to 1:1 orthologs.

#### Usage

```
check_ewce_genelist_inputs(
  sct_data,
 hits,
 bg,
  genelistSpecies,
  sctSpecies,
  geneSizeControl = FALSE
)
```
#### Arguments

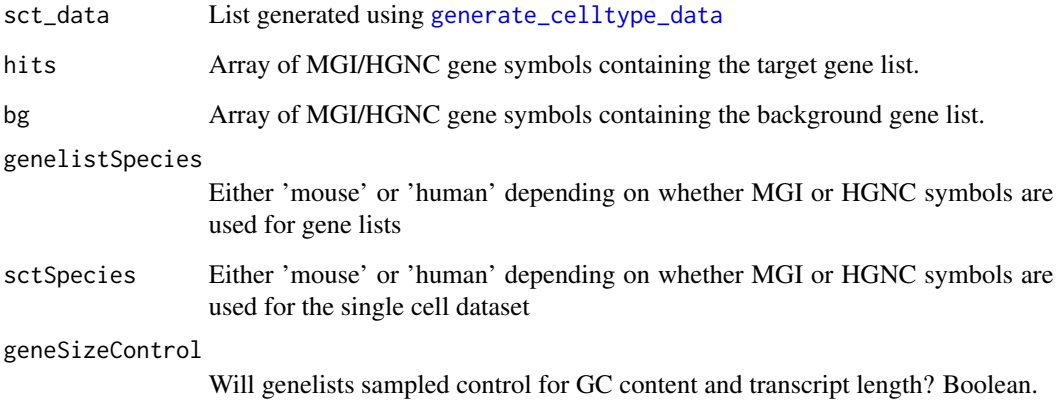

#### Value

A list containing

- hits: Array of MGI/HGNC gene symbols containing the target gene list.
- bg: Array of MGI/HGNC gene symbols containing the background gene list.

#### Examples

```
library(ewceData)
# Called from "bootstrap_enrichment_test()" and "generate_bootstrap_plots()"
ctd \leftarrow ctd()example_genelist <- example_genelist()
mouse_to_human_homologs <- mouse_to_human_homologs()
m2h <- unique(mouse_to_human_homologs[, c("HGNC.symbol", "MGI.symbol")])
mouse.hits <-
     unique(m2h[m2h$HGNC.symbol %in% example_genelist, "MGI.symbol"])
#subset mouse.bg for speed but ensure it still contains the hits
mouse.bg <- unique(c(m2h$MGI.symbol[1:100],mouse.hits))
checkedLists <- check_ewce_genelist_inputs(
   sct_data = ctd, hits = mouse.hits,
   bg = mouse.bg, genelistSpecies = "mouse", sctSpecies = "mouse"
\lambda
```
controlled\_geneset\_enrichment

*Celltype controlled geneset enrichment*

#### Description

controlled\_geneset\_enrichment tests whether a functional geneset is still enriched in a disease gene set after controlling for the disease geneset's enrichment in a particular cell type (the 'controlledCT')

#### Usage

```
controlled_geneset_enrichment(
  disease_genes,
  functional_genes,
  bg_genes,
  sct_data,
  annotLevel,
  reps,
  controlledCT
)
```
#### Arguments

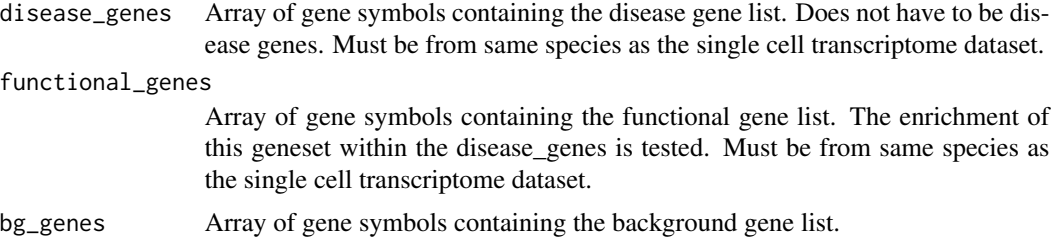

<span id="page-7-0"></span>

<span id="page-8-0"></span>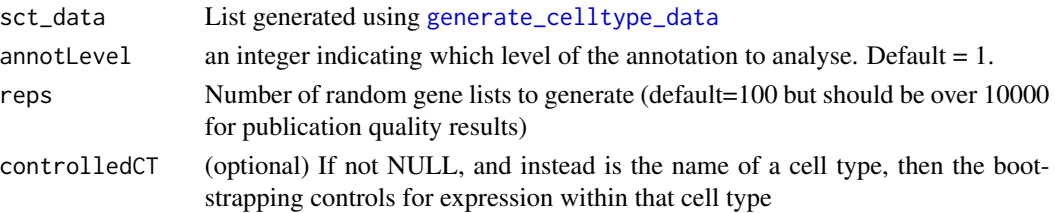

A list containing three data frames:

- p\_controlled The probability that functional\_genes are enriched in disease\_genes while controlling for the level of specificity in controlledCT
- z\_controlled The z-score that functional\_genes are enriched in disease\_genes while controlling for the level of specificity in controlledCT
- p\_uncontrolled The probability that functional\_genes are enriched in disease\_genes WITH-OUT controlling for the level of specificity in controlledCT
- z\_uncontrolled The z-score that functional genes are enriched in disease genes WITHOUT controlling for the level of specificity in controlledCT
- reps=reps
- controlledCT
- actualOverlap=actual The number of genes that overlap between functional and disease gene sets

```
library(ewceData)
# See the vignette for more detailed explanations
# Gene set enrichment analysis controlling for cell type expression
# set seed for bootstrap reproducibility
set.seed(12345678)
ctd \leftarrow ctd()mouse_to_human_homologs <- mouse_to_human_homologs()
m2h = unique(mouse_to_human_homologs[,c("HGNC.symbol","MGI.symbol")])
schiz_genes <- schiz_genes()
id_genes <- id_genes()
mouse.hits.schiz = unique(m2h[m2h$HGNC.symbol %in% schiz_genes,"MGI.symbol"])
mouse.bg = unique(m2h$MGI.symbol)
hpsd_genes <- hpsd_genes()
mouse.hpsd = unique(m2h[m2h$HGNC.symbol %in% hpsd_genes,"MGI.symbol"])
# Use 3 bootstrap lists for speed, for publishable analysis use >10000
reps=3
res_hpsd_schiz =
    controlled_geneset_enrichment(disease_genes=mouse.hits.schiz,
                                    functional_genes = mouse.hpsd,
                                    bg\_genes = mouse.bg,sct_data = ctd, annotLevel = 1,
                                    reps=reps,
                                    controlledCT="pyramidal CA1")
```
<span id="page-9-0"></span>convert\_new\_ewce\_to\_old

*convert\_new\_ewce\_to\_old*

#### Description

convert\_new\_ewce\_to\_old Used to get an old style EWCE ctd file from a new one

#### Usage

```
convert_new_ewce_to_old(ctd, lvl)
```
#### Arguments

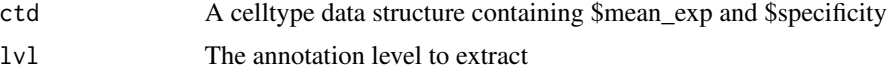

#### Value

celltype\_data The old style data structure

```
convert_old_ewce_to_new
```
*convert\_old\_ewce\_to\_new*

#### Description

convert\_old\_ewce\_to\_new Used to get an new style EWCE ctd file (mean\_exp/specificity) from old ones (all\_scts)

#### Usage

```
convert_old_ewce_to_new(level1 = NA, level2 = NA, celltype_data = NA)
```
#### Arguments

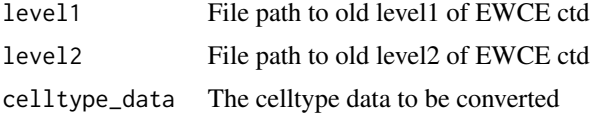

#### Details

If you've already loaded it and want to pass it as a celltype\_data structure, then don't set level1 or level2

<span id="page-10-0"></span>ctd The new style data structure

drop\_uninformative\_genes

*drop\_uninformative\_genes*

#### Description

drop\_uninformative\_genes drops genes from an SCT expression matrix if they do not significantly vary between any celltypes. Makes this decision based on use of an ANOVA (implemented with Limma). If the F-statistic for variation amongst type2 annotations is less than a strict pthreshold, then the gene is dropped.

#### Usage

drop\_uninformative\_genes(exp, level2annot)

#### Arguments

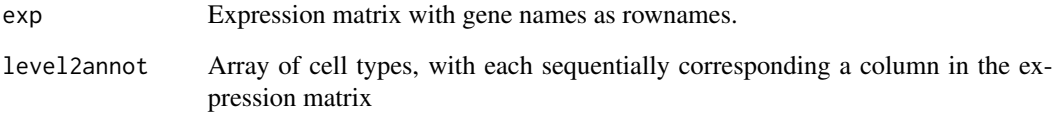

#### Value

exp Expression matrix with gene names as rownames.

```
library(ewceData)
cortex_mrna <- cortex_mrna()
cortex_mrna$exp <- cortex_mrna$exp[1:300, ]
exp2 <- drop_uninformative_genes(exp = cortex_mrna$exp,
    level2annot = cortex_mrna$annot$level2class)
```
<span id="page-11-1"></span><span id="page-11-0"></span>ewce\_expression\_data *Bootstrap celltype enrichment test for transcriptome data*

#### Description

ewce\_expression\_data takes a differential expression table and determines the probability of celltype enrichment in the up & down regulated genes

#### Usage

```
ewce_expression_data(
  sct_data,
 annotLevel = 1,
 tt,
  sortBy = "t",thresh = 250,
  reps = 100,ttSpecies = "mouse",
  sctSpecies = "mouse"
)
```
#### Arguments

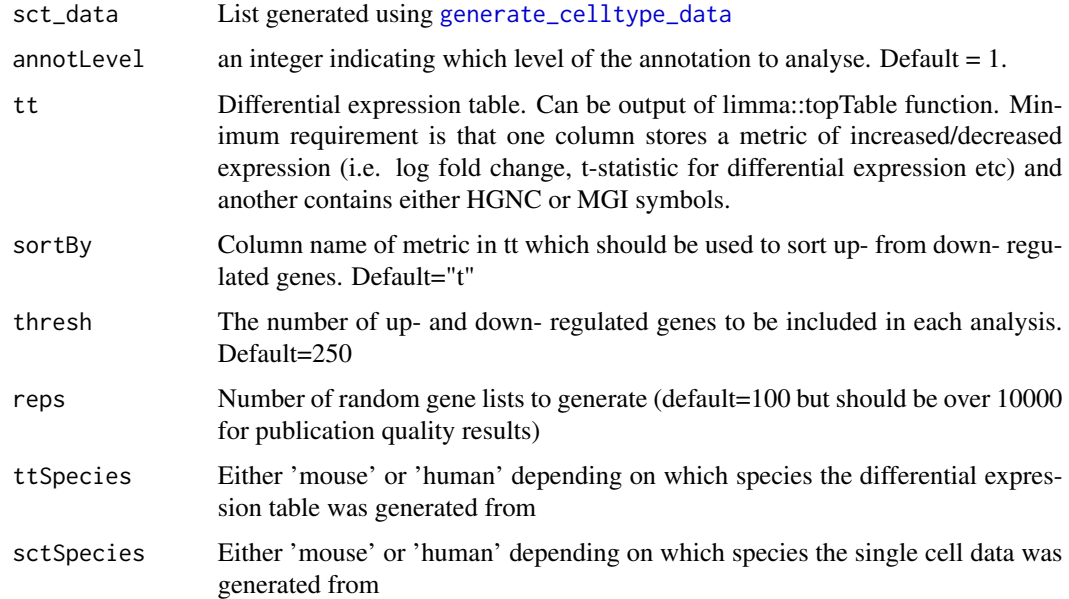

#### Value

A list containing five data frames:

- <span id="page-12-0"></span>• results: dataframe in which each row gives the statistics (p-value, fold change and number of standard deviations from the mean) associated with the enrichment of the stated cell type in the gene list. An additional column \*Direction\* stores whether it the result is from the up or downregulated set.
- hit.cells.up: vector containing the summed proportion of expression in each cell type for the target list
- hit.cells.down: vector containing the summed proportion of expression in each cell type for the target list#'
- bootstrap\_data.up: matrix in which each row represents the summed proportion of expression in each cell type for one of the random lists
- bootstrap\_data.down: matrix in which each row represents the summed proportion of expression in each cell type for one of the random lists

#### Examples

```
library(ewceData)
# Load the single cell data
ctd < - ctd()# Set the parameters for the analysis
# Use 3 bootstrap lists for speed, for publishable analysis use >10000
reps <-3# Use 5 up/down regulated genes (thresh) for speed, default is 250
thresh = 5annotLevel <- 1 # <- Use cell level annotations (i.e. Interneurons)
# Load the top table
tt_alzh <- tt_alzh()
tt_results <- ewce_expression_data(
   sct_data = ctd, tt = tt_alk, annotLevel = 1, thresh = thresh,
   reps = reps, ttSpecies = "human", sctSpecies = "mouse"
)
```
ewce\_plot *Plot EWCE results*

#### Description

ewce\_plot generates plots of EWCE enrichment results

#### Usage

```
ewce_plot(total_res, mtc_method = "bonferroni", ctd = NULL)
```
#### <span id="page-13-0"></span>Arguments

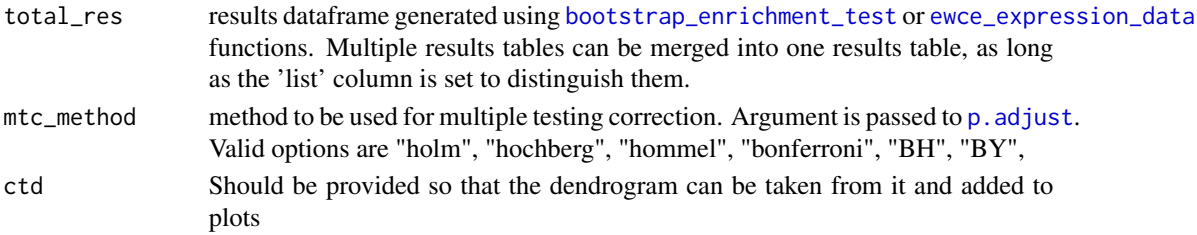

#### Value

A ggplot containing the plot

#### Examples

```
library(ewceData)
# Load the single cell data
ctd \leftarrow ctd()# Set the parameters for the analysis
# Use 3 bootstrap lists for speed, for publishable analysis use >10000
reps <-3# Load the gene list and get human orthologs
example_genelist <- example_genelist()
mouse_to_human_homologs <- mouse_to_human_homologs()
m2h <- unique(mouse_to_human_homologs[, c("HGNC.symbol", "MGI.symbol")])
mouse.hits <-
    unique(m2h[m2h$HGNC.symbol %in% example_genelist, "MGI.symbol"])
mouse.bg <- unique(c(m2h$MGI.symbol[1:100],mouse.hits))
# Bootstrap significance test, no control for transcript length or GC content
full_results <- bootstrap_enrichment_test(
    sct_data = ctd, hits = mouse.hits,
   bg = mouse.bg, reps = reps, annotLevel = 2,
    sctSpecies = "mouse", genelistSpecies = "mouse"
)
# Generate the plot
print(ewce_plot(full_results$results, mtc_method = "BH"))
```
filter\_genes\_without\_1to1\_homolog *filter\_genes\_without\_1to1\_homolog*

#### Description

filter\_genes\_without\_1to1\_homolog Takes the filenames of celltype\_data files, loads them, and drops any genes which don't have a 1:1 homolog based on biomart. The new files are saved to disc, appending '\_1to1only' to the file tag of the previous file.

#### <span id="page-14-0"></span>Usage

filter\_genes\_without\_1to1\_homolog(filenames)

#### Arguments

filenames Array of filenames for sct\_data saved as .Rda files

#### Value

Array of filenames included the ones with only 1:1 homologs

#### Examples

```
library(ewceData)
# Load the single cell data
cortex_mrna <- cortex_mrna()
expData <- cortex_mrna$exp
expData <- expData[1:100, ] # Use only a subset to keep the example quick
l1 <- cortex_mrna$annot$level1class
l2 <- cortex_mrna$annot$level2class
annotLevels <- list(level1class = l1, level2class = l2)
fNames_ALLCELLS <- generate_celltype_data(exp = expData,
   annotLevels = annotLevels,
    groupName = "allKImouse")
fNames_ALLCELLS <- filter_genes_without_1to1_homolog(fNames_ALLCELLS)
```
fix\_bad\_hgnc\_symbols *fix\_bad\_hgnc\_symbols - Given an expression matrix, wherein the rows are supposed to be HGNC symbols, find those symbols which are not official HGNC symbols, then correct them if possible. Return the expression matrix with corrected symbols.*

#### **Description**

fix\_bad\_hgnc\_symbols - Given an expression matrix, wherein the rows are supposed to be HGNC symbols, find those symbols which are not official HGNC symbols, then correct them if possible. Return the expression matrix with corrected symbols.

#### Usage

```
fix_bad_hgnc_symbols(exp, dropNonHGNC = FALSE)
```
#### Arguments

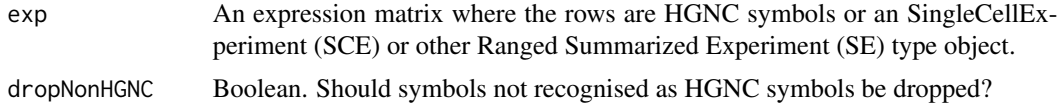

Returns the expression matrix with the rownames corrected and rows representing the same gene merged. If a SingleCellExperiment (SCE) or other Ranged Summarized Experiment (SE) type object was inputted this will be returned with the corrected expression matrix under counts.

#### Examples

```
#create example expression matrix, could be part of a exp, annot list obj
exp \leq matrix(data = runif(70), ncol =10)
#Add HGNC gene names but add with an error:
#MARCH8 is a HGNC symbol which if opened in excel will convert to Mar-08
rownames(exp) <-
    c("MT-TF","MT-RNR1","MT-TV","MT-RNR2","MT-TL1","MT-ND1","Mar-08")
exp <- fix_bad_hgnc_symbols(exp)
#fix_bad_hgnc_symbols warns the user of this possible issue
```
fix\_bad\_mgi\_symbols *fix\_bad\_mgi\_symbols - Given an expression matrix, wherein the rows are supposed to be MGI symbols, find those symbols which are not official MGI symbols, then check in the MGI synonm database for whether they match to a proper MGI symbol. Where a symbol is found to be an aliases for a gene that is already in the dataset, the combined reads are summed together.*

#### **Description**

Also checks whether any gene names contain "Sep", "Mar" or "Feb". These should be checked for any suggestion that excel has corrupted the gene names.

#### Usage

```
fix_bad_mgi_symbols(exp, mrk_file_path = NULL, printAllBadSymbols = FALSE)
```
#### Arguments

exp An expression matrix where the rows are MGI symbols or an SingleCellExperiment (SCE) or other Ranged Summarized Experiment (SE) type object.

mrk\_file\_path Path to the MRK\_List2 file which can be downloaded from www.informatics.jax.org/downloads/reports/in printAllBadSymbols

Output to console all the bad gene symbols

#### Value

Returns the expression matrix with the rownames corrected and rows representing the same gene merged. If no corrections are necessary, input expression matrix is returned. If a SingleCellExperiment (SCE) or other Ranged Summarized Experiment (SE) type object was inputted this will be returned with the corrected expression matrix under counts.

<span id="page-15-0"></span>

#### <span id="page-16-0"></span>Examples

```
library(ewceData)
# Load the single cell data
cortex_mrna <- cortex_mrna()
#take a subset for speed
cortex_mrna$exp <- cortex_mrna$exp[1:50,1:5]
cortex_mrna$exp <- fix_bad_mgi_symbols(cortex_mrna$exp)
```
generate\_bootstrap\_plots

*Generate bootstrap plots*

#### Description

generate\_bootstrap\_plots takes a genelist and a single cell type transcriptome dataset and generates plots which show how the expression of the genes in the list compares to those in randomly generated gene lists

#### Usage

```
generate_bootstrap_plots(
  sct_data,
  hits,
 bg,
  genelistSpecies = "mouse",
  sctSpecies = "mouse",
  reps,
  annotLevel = 1,full_results = NA,
  listFileName = "",
  savePath = tempdir())
```
#### Arguments

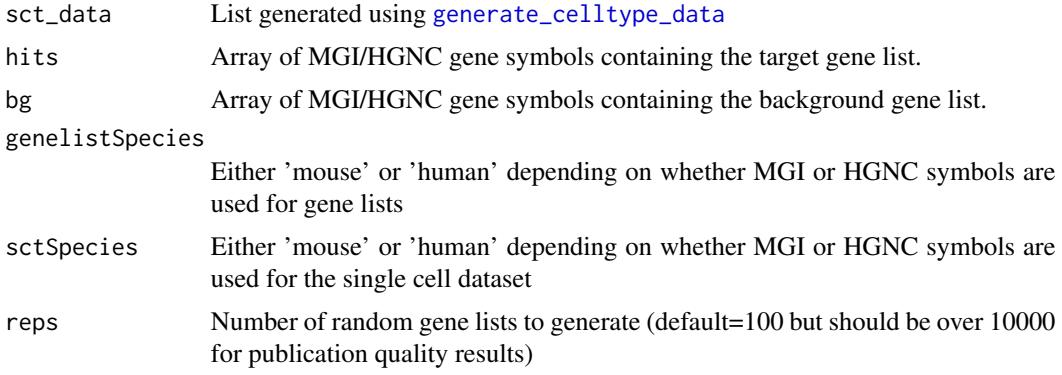

<span id="page-17-0"></span>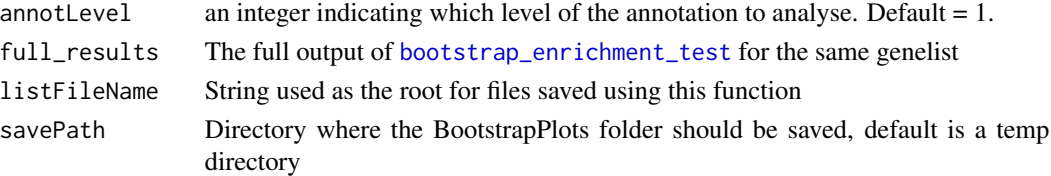

Saves a set of pdf files containing graphs and returns the file where they are saved. These will be saved with the filename adjusted using the value of listFileName. The files are saved into the 'BootstrapPlot' folder. Files start with one of the following:

- qqplot\_noText: sorts the gene list according to how enriched it is in the relevant celltype. Plots the value in the target list against the mean value in the bootstrapped lists.
- qqplot\_wtGSym: as above but labels the gene symbols for the highest expressed genes.
- bootDists: rather than just showing the mean of the bootstrapped lists, a boxplot shows the distribution of values
- bootDists\_LOG: shows the bootstrapped distributions with the y-axis shown on a log scale

```
library(ewceData)
# Load the single cell data
ctd \leftarrow ctd()# Set the parameters for the analysis
# Use 5 bootstrap lists for speed, for publishable analysis use >10000
reps <-5# Load the gene list and get human orthologs
example_genelist <- example_genelist()
mouse_to_human_homologs <- mouse_to_human_homologs()
m2h <- unique(mouse_to_human_homologs[, c("HGNC.symbol", "MGI.symbol")])
mouse.hits <-
    unique(m2h[m2h$HGNC.symbol %in% example_genelist, "MGI.symbol"])
#subset mouse.bg for speed but ensure it still contains the hits
mouse.bg <- unique(c(m2h$MGI.symbol[1:100],mouse.hits))
# Bootstrap significance test, no control for transcript length or GC content
full_results <- bootstrap_enrichment_test(
    sct_data = ctd, hits = mouse.hits,
    bg = mouse.bg, reps = reps, annotLevel = 1, sctSpecies = "mouse",
    genelistSpecies = "mouse"
\lambdaplot_file_pth <- generate_bootstrap_plots(
    sct_data = ctd, hits = mouse.hits, bg = mouse.bg,
    reps = reps, full_results = full_results, listFileName = "Example",
    genelistSpecies = "mouse", sctSpecies = "mouse", annotLevel = 1,
    savePath=tempdir()
)
```
<span id="page-18-0"></span>generate\_bootstrap\_plots\_for\_transcriptome *Generate bootstrap plots*

#### Description

generate\_bootstrap\_plots\_for\_transcriptome takes a genelist and a single cell type transcriptome dataset and generates plots which show how the expression of the genes in the list compares to those in randomly generated gene lists

#### Usage

```
generate_bootstrap_plots_for_transcriptome(
  sct_data,
  tt,
  thresh = 250,
  annotLevel = 1,
  reps,
  full_results = NA,
  listFileName = "",
  showGNameThresh = 25,
  ttSpecies = "mouse",
  sctSpecies = "mouse",
  sortBy = "t",onlySignif = TRUE,
  savePath = tempdir()
```

```
\mathcal{E}
```
#### Arguments

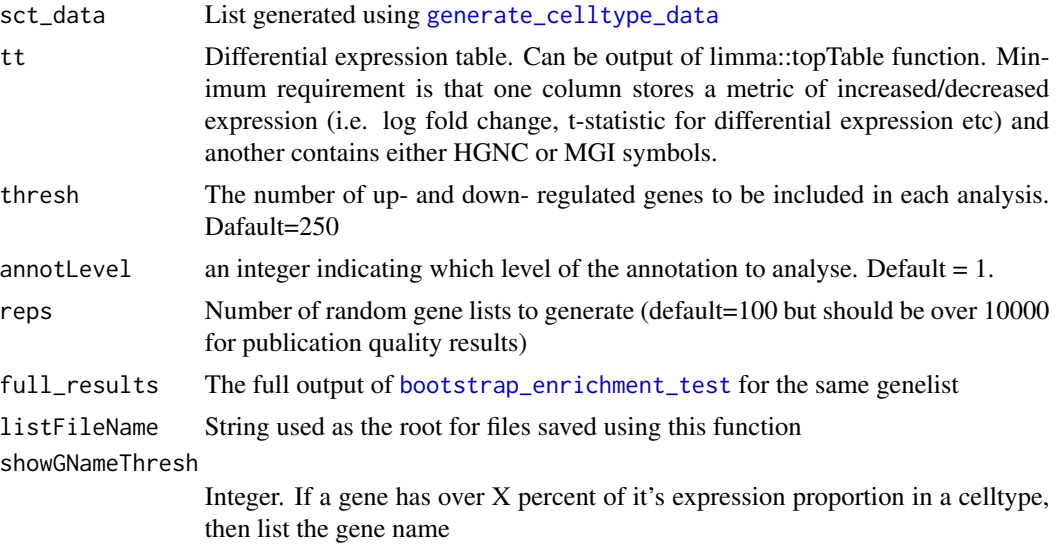

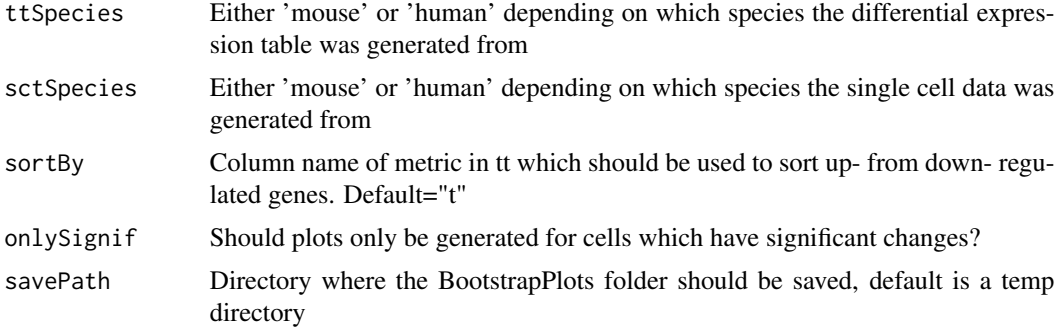

Saves a set of pdf files containing graphs and returns the file where they are saved. These will be saved with the filename adjusted using the value of listFileName. The files are saved into the 'BootstrapPlot' folder. Files start with one of the following:

- qqplot\_noText: sorts the gene list according to how enriched it is in the relevant celltype. Plots the value in the target list against the mean value in the bootstrapped lists.
- qqplot\_wtGSym: as above but labels the gene symbols for the highest expressed genes.
- bootDists: rather than just showing the mean of the bootstrapped lists, a boxplot shows the distribution of values
- bootDists\_LOG: shows the bootstrapped distributions with the y-axis shown on a log scale

```
library(ewceData)
# Load the single cell data
ctd \leftarrow ctd()# Set the parameters for the analysis
# Use 3 bootstrap lists for speed, for publishable analysis use >10000
reps <-3annotLevel <- 1 # <- Use cell level annotations (i.e. Interneurons)
# Use 5 up/down regulated genes (thresh) for speed, default is 250
thresh = 5# Load the top table
tt_alzh <- tt_alzh()
tt_results <- ewce_expression_data(
   sct_data = ctd, tt = tt_alzh, annotLevel = 1,thresh = thresh,
    reps = reps, ttSpecies = "human", sctSpecies = "mouse"
\lambda# Bootstrap significance test, no control for transcript length or GC content
full_results <- generate_bootstrap_plots_for_transcriptome(
    sct_data = ctd, tt = tt_alk, thresh = thresh, annotLevel = 1,
    full_results = tt_results, listFileName = "examples", reps = reps,
    ttSpecies = "human", sctSpecies = "mouse", savePath=tempdir()
```
<span id="page-20-1"></span><span id="page-20-0"></span>generate\_celltype\_data

*generate\_celltype\_data*

#### Description

generate\_celltype\_data Takes expression & cell type annotations and creates celltype\_data files which contain the mean and specificity matrices

#### Usage

```
generate_celltype_data(
 exp,
  annotLevels,
 groupName,
 no\_cores = 1,savePath = tempdir(),
 normSpec = FALSE
)
```
#### Arguments

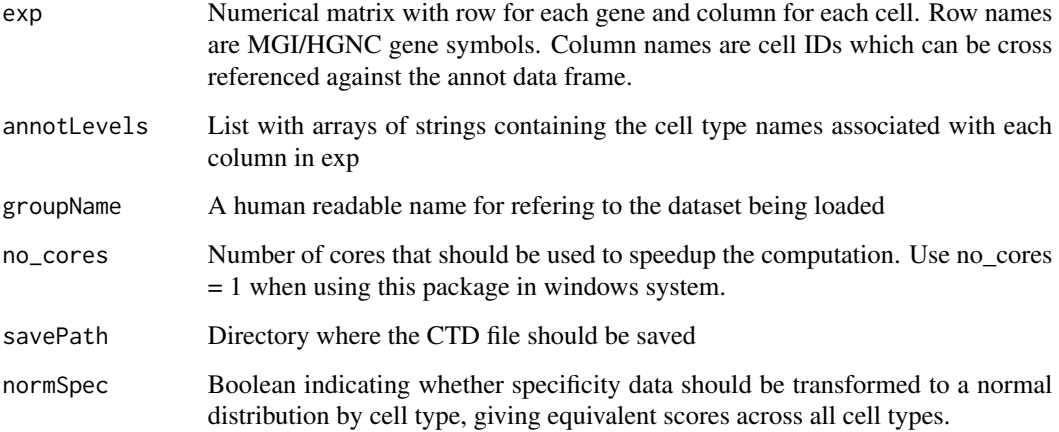

#### Value

Filenames for the saved celltype\_data files

#### Examples

```
library(ewceData)
# Load the single cell data
cortex_mrna <- cortex_mrna()
expData <- cortex_mrna$exp
expData <- expData[1:100, ] # Use only a subset to keep the example quick
l1 <- cortex_mrna$annot$level1class
l2 <- cortex_mrna$annot$level2class
annotLevels \le list(11 = 11, 12 = 12)
fNames_ALLCELLS <-
    generate_celltype_data(exp = expData, annotLevels, "allKImouse",
       savePath=tempdir())
```
generate\_controlled\_bootstrap\_geneset *generate\_controlled\_bootstrap\_geneset*

#### Description

generate\_controlled\_bootstrap\_geneset Used to generated celltype controlled bootstraped

#### Usage

```
generate_controlled_bootstrap_geneset(
 hitGenes,
  sct_data,
  annotLevel,
  reps,
  controlledCT = NULL
)
```
#### Arguments

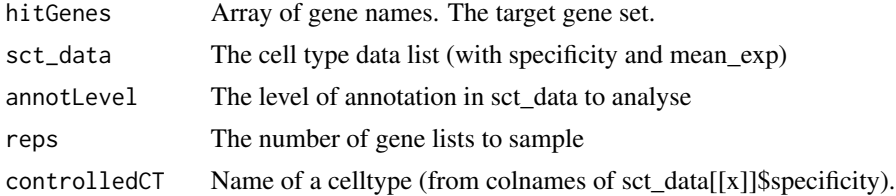

#### Value

Matrix of genes (nrows=length(hitGenes),ncols=reps), where each column is a gene list

#### Examples

# See controlled\_geneset\_enrichment.r

<span id="page-21-0"></span>

#### <span id="page-22-0"></span>get\_celltype\_table *get\_celltype\_table*

#### Description

get\_celltype\_table Generates a table that can be used for supplemenary tables of publications. The table lists how many cells are associated with each celltype, the level of annotation, and the dataset from which it was generated.

#### Usage

```
get_celltype_table(annot)
```
#### Arguments

annot An annotation dataframe, which columns named 'level1class', 'level2class' and 'dataset\_name'

#### Value

A dataframe with columns 'name', 'level', 'freq' and 'dataset\_name'

#### Examples

```
library(ewceData)
# See PrepLDSC.Rmd for origin of merged_ALLCELLS$annot
cortex_mrna <- cortex_mrna()
cortex_mrna$annot$dataset_name <- "cortex_mrna"
celltype_table <- get_celltype_table(cortex_mrna$annot)
```
get\_summed\_proportions

*Get summed proportions*

#### Description

get\_summed\_proportions Given the target geneset, randomly sample genelists of equal length, obtain the specificity of these and then obtain the mean specificity in each sampled list (and the target list)

#### Usage

```
get_summed_proportions(
 hitGenes,
  sct_data,
  annotLevel,
  reps,
  geneSizeControl,
 controlledCT = NULL,
  control_network = NULL
)
```
#### Arguments

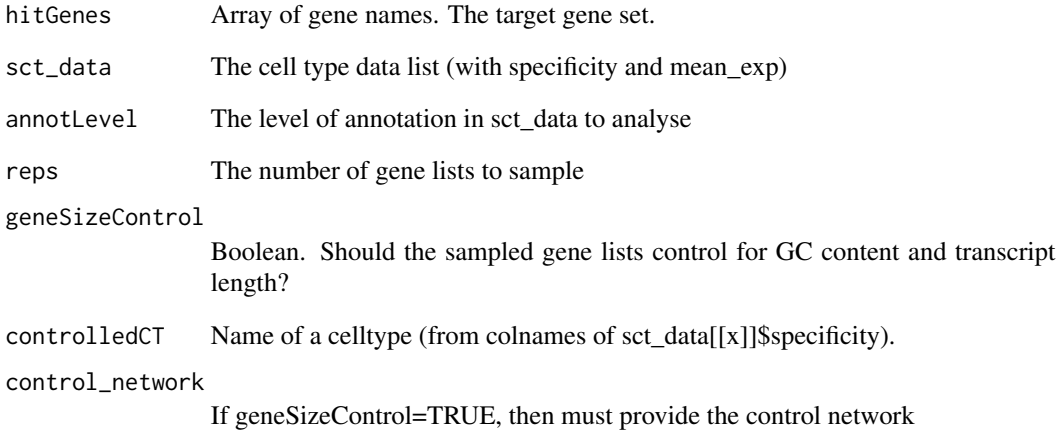

#### Value

A list containing three data frames:

- hit.cells: vector containing the summed proportion of expression in each cell type for the target list
- bootstrap\_data: matrix in which each row represents the summed proportion of expression in each cell type for one of the random lists
- controlledCT: the controlled celltype (if applicable)

### Examples

# See bootstrap\_enrichment\_test.r

<span id="page-24-0"></span>

#### Description

merged\_ewce combines enrichment results from multiple studies targetting the same scientific problem

#### Usage

merged\_ewce(results, reps = 100)

#### Arguments

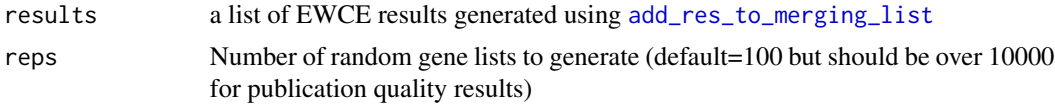

#### Value

dataframe in which each row gives the statistics (p-value, fold change and number of standard deviations from the mean) associated with the enrichment of the stated cell type in the gene list

```
library(ewceData)
# Load the single cell data
ctd \leftarrow ctd()# Use 3 bootstrap lists for speed, for publishable analysis use >10000
reps <-3# Use 5 up/down regulated genes (thresh) for speed, default is 250
thresh = 5# Load the data
tt_alzh_BA36 <- tt_alzh_BA36()
tt_alzh_BA44 <- tt_alzh_BA44()
# Run EWCE analysis
tt_results_36 <- ewce_expression_data(
    sct_data = ctd, tt = tt_alk_BAA36, thresh= thresh,
    annotLevel = 1, reps=reps, ttSpecies = "human", sctSpecies = "mouse"
\lambdatt_results_44 <- ewce_expression_data(
    sct_data = ctd, tt = tt_alk_BAA4, thresh = thresh,
    annotLevel = 1, reps=reps, ttSpecies = "human", sctSpecies = "mouse"
)
# Fill a list with the results
```

```
results <- add_res_to_merging_list(tt_results_36)
results <- add_res_to_merging_list(tt_results_44, results)
# Perform the merged analysis
# For publication reps should be higher
merged_res <- merged_ewce(results, reps = 2)
print(merged_res)
```
merge\_two\_expfiles *merge\_two\_expfiles*

#### Description

merge\_two\_expfiles Used to combine two single cell type datasets

#### Usage

```
merge_two_expfiles(exp1, exp2, annot1, annot2, name1 = "", name2 = "")
```
#### Arguments

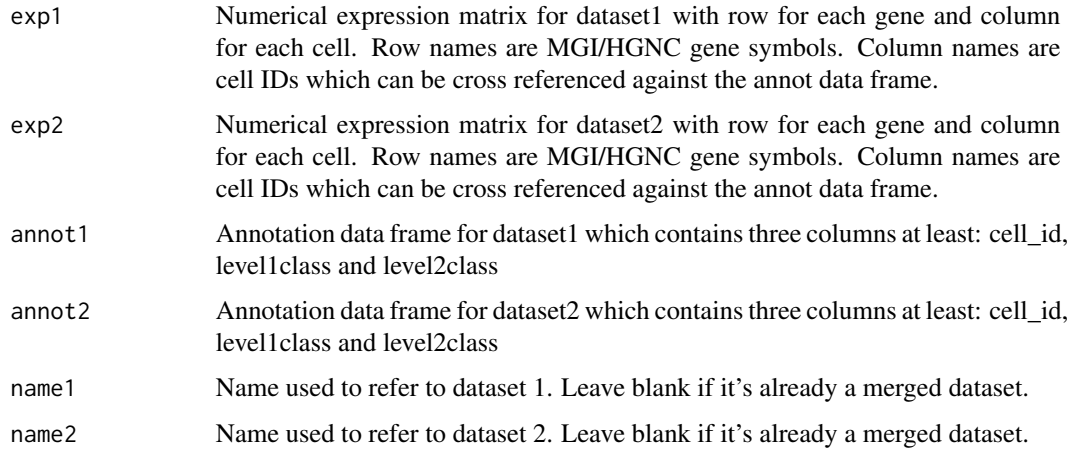

#### Value

List containing merged exp and annot

#### Examples

# See the EWCE vignette for use case explanation

<span id="page-25-0"></span>

<span id="page-26-0"></span>prepare\_genesize\_control\_network

*Prepare genesize control network*

#### Description

prepare\_genesize\_control\_network takes a genelist and finds semi-randomly selected gene lists which are matched for gene length and GC content

#### Usage

```
prepare_genesize_control_network(
  hits,
  bg,
  numBOOT = 10000,
  sctSpecies,
  sct_data
\mathcal{E}
```
#### Arguments

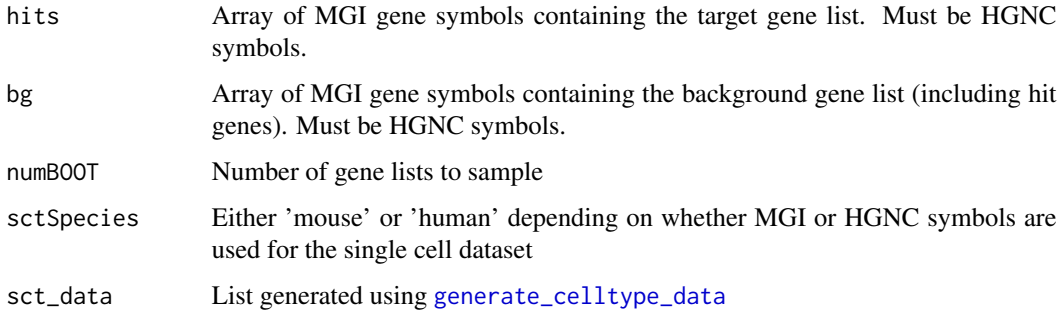

#### Value

A list containing three data frames:

- hitGenes: Array of HGNC symbols containing the hit genes. May be slightly reduced if gene length / GC content could not be found for all genes.
- list\_network: The control gene lists as a data frame of HGNC symbols

#### Examples

# Called by bootstrap\_enrichment\_test

<span id="page-27-0"></span>prep\_dendro *prep\_dendro*

#### Description

prep\_dendro adds a dendrogram to a cts

#### Usage

prep\_dendro(ctdIN)

#### Arguments

ctdIN A single annotLevel of a ctd, i.e. ctd[[1]] (the function is intended to be used via apply)

#### Value

A ctd with dendrogram plotting info added

```
library(ewceData)
ctd \leftarrow ctd()ctd <- lapply(ctd, EWCE::bin_specificity_into_quantiles, numberOfBins = 40)
ctd <- lapply(ctd, EWCE::prep_dendro)
```
# <span id="page-28-0"></span>Index

```
add_res_to_merging_list, 2, 25
bin_columns_into_quantiles, 3
bin_specificity_into_quantiles, 4
bootstrap_enrichment_test, 3, 5, 14, 18,
        19
check_ewce_genelist_inputs, 7
controlled_geneset_enrichment, 8
convert_new_ewce_to_old, 10
convert_old_ewce_to_new, 10
drop_uninformative_genes, 11
ewce_expression_data, 3, 12, 14
ewce_plot, 13
filter_genes_without_1to1_homolog, 14
fix_bad_hgnc_symbols, 15
fix_bad_mgi_symbols, 16
generate_bootstrap_plots, 17
generate_bootstrap_plots_for_transcriptome,
        19
generate_celltype_data, 5, 7, 9, 12, 17, 19,
        21, 27
generate_controlled_bootstrap_geneset,
        22
get_celltype_table, 23
get_summed_proportions, 23
merge_two_expfiles, 26
merged_ewce, 25
p.adjust, 14
prep_dendro, 28
```
prepare\_genesize\_control\_network, [27](#page-26-0)